Cologuard旨在筛查具有罹患结直肠癌 中等风险的45岁及以上成年人。仅可凭处方购买。

请参阅手册背面的"风险需知"。

### **使用Cologuard® 筛查直肠癌**

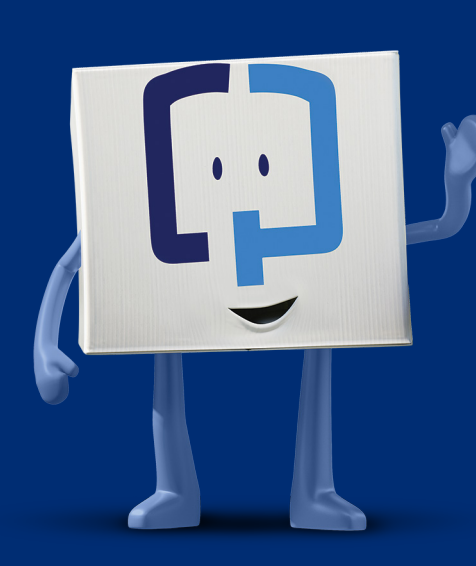

# **Cologuard 易于使用且经济实惠**

\*Exact Sciences近期基于历史患者账单的估计。

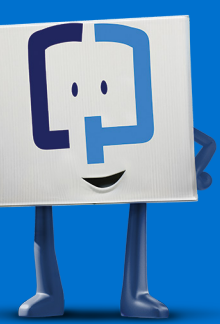

访问**[Cologuard.com/](http://Cologuard.com/insurance) [insurance](http://Cologuard.com/insurance)**,进一步了解相关 保险事宜

我们可以帮助您联系保险公 司以提出正确的问题。请致电 **1-844-870-8870**联系我们

**需要更多信息?访问 [Cologuard.com/UnderstandingResults](http://Cologuard.com/UnderstandingResults) 以获取更多详细信息并观看我们的视频**

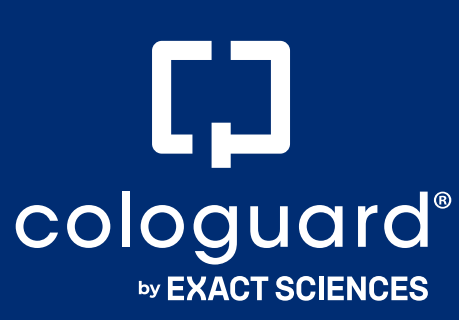

### **通过筛查结肠癌来 掌控健康**

假阳性和假阴性的情况确有存在,因此请就后续 步骤咨询您的医疗保健提供者5

结肠癌是男性和女性中第三大最常见 的癌症,通常被认为是最可预防且最

易预防的癌症2,5

由于结肠癌在50岁以下人群中呈上 升趋势,美国癌症协会现建议自45 岁开始进行筛查3

请谨记该准则。因为若早期发现, 大约90%\*患者的结肠癌可以治愈4

#### 因此应将及时筛查纳入您的定期体检!

\*基于5年的生存率。

**读懂您的检测结果**

请谨记,Cologuard会筛查您粪便中**发生改变的 DNA**和**血液**,因此您的结果将基于这些标记5

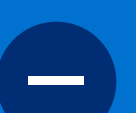

阴性结果意味着没有检测到这些潜 **者无需自费进行筛查\*\* 第3大 <sup>6</sup>** 在迹象。您不太可能患结肠直肠癌5,6

 $+$ 

阳性结果意味着检测到这些潜在迹 象的存在。但您需要知道,阳性结果 并**不**等同于癌症诊断5

**结肠癌可影响所有种族、性别和民族1**

**医疗保健提供者将在实验室收到样本后 约2周向您提供结果**

> **Cologuard在Medicare和大多数保险 公司的承保范围内。多数受保患者无需\* 支付任何费用6**

**全美范围内,超过94%的Cologuard患**

**90%**

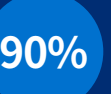

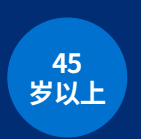

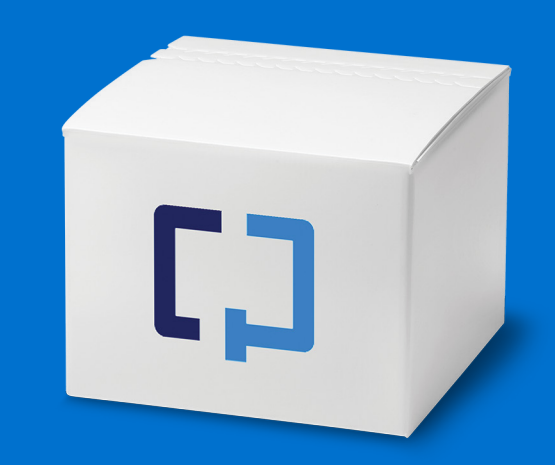

### **撕下此提醒条, 以帮助您及时寄回 Cologuard试剂盒**

\*提供200多种语言的口译服务

并将其贴在显眼位置,如浴室或冰箱门上。

**观看** 

**[Cologuard.com/use](http://Cologuard.com/use) 上的"如何使用"视频**

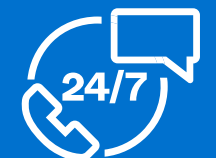

**致电 1-844-870-8870\*, 或使用 [Cologuard.com](http://Cologuard.com) 上的实时聊天工具**

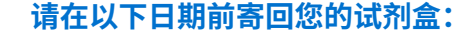

EXACT SCIENCES公司 5505 Endeavor Lane, Madison, WI 53719 ExactSciences.com | ExactLabs.com | 1-844-870-8870

Cologuard是Exact Sciences公司的注册商标。所有其他商 标均为其各自所有者的财产。

©2022 Exact Sciences公司版权所有。 M-US-CG-03799

#### **适应症和风险需知**

Cologuard旨在通过检测粪便中的某些DNA标记和血液来 对具有罹患结直肠癌中等风险的45岁及以上成年人进行筛 查。如果您患有腺瘤、炎症性肠道疾病和某些遗传综合征, 或者有结直肠癌个人或家族史,请勿使用。Cologuard不能 替代高危患者的结肠镜检查。Cologuard在45-49岁成年人 群中的表现是依照一项对50岁及以上患者的大型临床研究 而估计得出。

**3.** Wolf AMD、Fontham ETH、Church TR等,"中等风险成人的结 直肠癌筛查:美国癌症协会2018年指南更新",《临床医师癌症 余志》,2018:68(4):250-281。

应谨慎解读Cologuard检测的结果。阳性检测结果并不能证 实癌症的存在。检测结果呈阳性的患者应转诊进行结肠镜检 查。阴性检测结果并不能证实没有癌症。检测结果为阴性的 患者应向医生咨询何时需要再次进行检测。可能会出现假阳 性和假阴性结果。在某项临床研究中,13%非癌症患者的结 果为阳性(假阳性),8%癌症患者的结果为阴性(假阴性)。 仅可凭处方购买。

#### **参考文献:**

**1.** Henley SJ、Ward EM、Scott S等,"关于癌症状况的年度报告,第 一部分:国家癌症统计",《癌症杂志》,2020;126(10):2225-2249。

**2.** 美国国家癌症研究所,"结直肠癌遗传学(PDQ®)- 健康专业 版",2022年9月26日访问,https://www.cancer.gov/types/ colorectal/hp/colorectal-genetics-pdq。

**4.** 美国国家癌症研究所,"癌症统计事实:结直肠癌",2022年9月26 日访问,https://seer.cancer.gov/statfacts/html/colorect.html。

**5.** Exact Sciences,2022《Cologuard患者手册》。

**6.** Exact Sciences,2022年存档数据。

### **EXACT<br>SCIENCES**

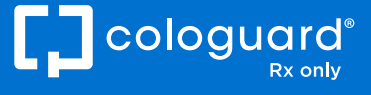

### **如何使用 Cologuard试剂盒**

## **寄送您的 Cologuard试剂盒**

### 将收集容器放入马桶支架

将大便排入收集容器

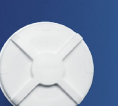

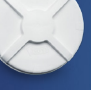

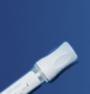

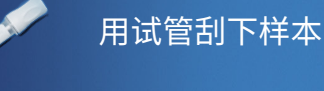

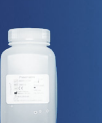

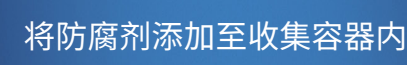

确保将两个标签填写好

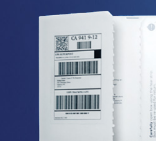

收到试剂盒后,打开包装并查看随

附的"患者指南"

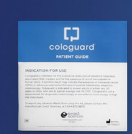

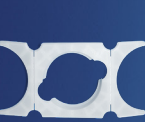

**使用预付的UPS®标签,在取样的 当天或次日将试剂盒发送回Exact Sciences实验室**

请确保周日或节假日不会延迟样本的运送

**有两种免费的寄送选项可供选择:**

**选项1:** 在**[Cologuard.com/UPS](http://Cologuard.com/UPS)**在线预约UPS取件, 或致电**1-844-870-8870**寻求帮助

**选项2:** 将试剂盒投放至UPS投递点。访问 **[Cologuard.com/UPS](http://Cologuard.com/UPS)**,查看您当地的投递点 和可投放时间

现在,只需将运输盒寄送回UPS®。 有关寄送需知,请参阅本手册的下一页